### ESSリメディアル版 クイック操作ガイド

#### 【ログインページの説明】 そこの そうしゃ インファー インディー 【学習メニューの説明】

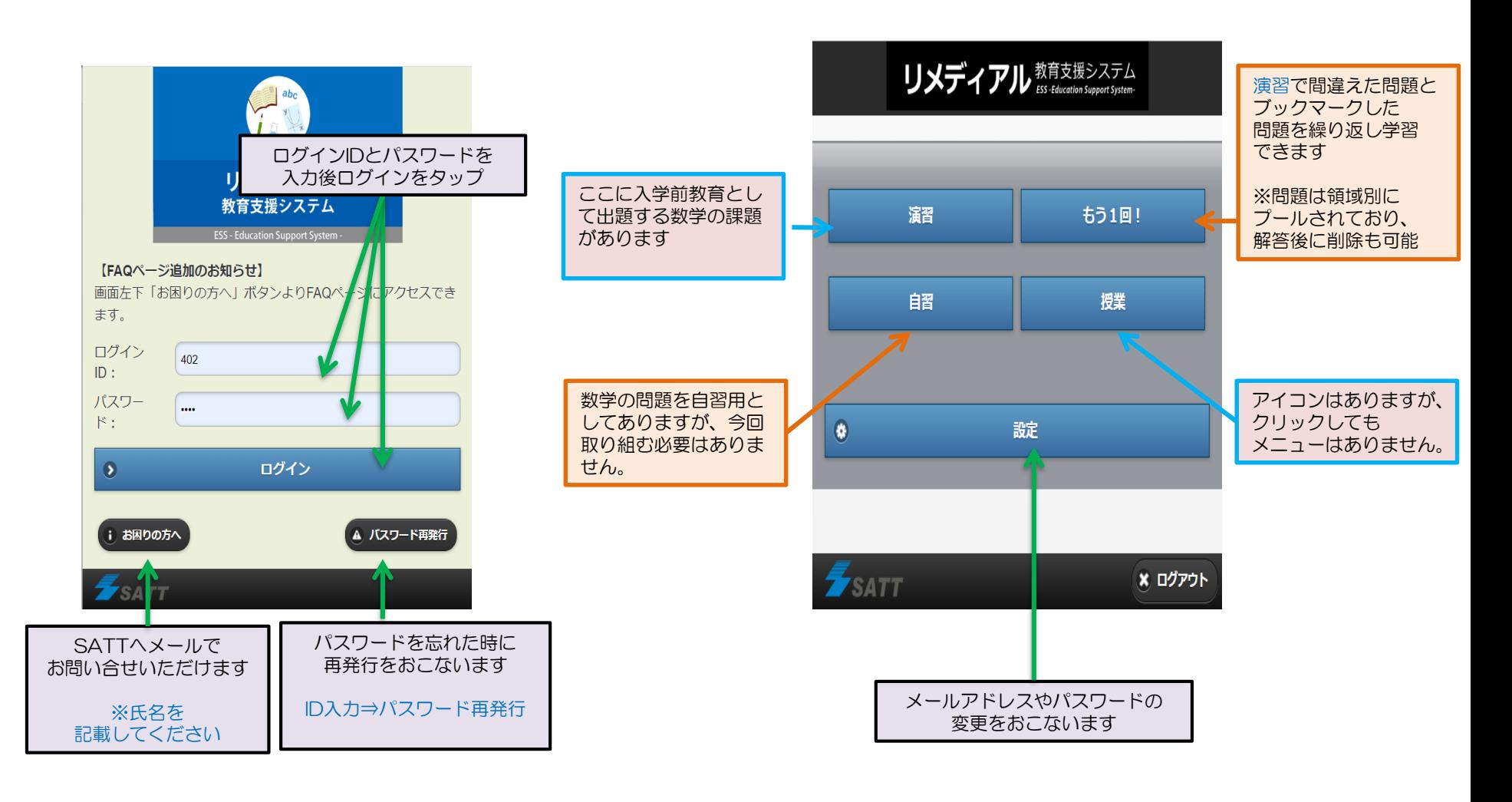

:学生の自習機能 | ■ 法生からの課題の学習

 $(1/3)$ 

# ESSリメディアル版 クイック操作ガイド

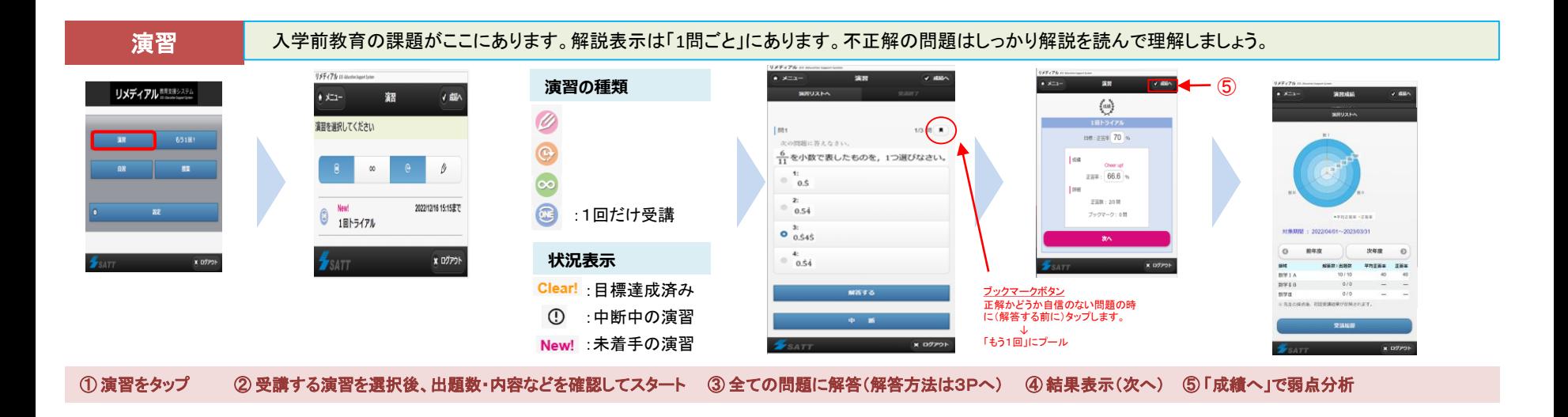

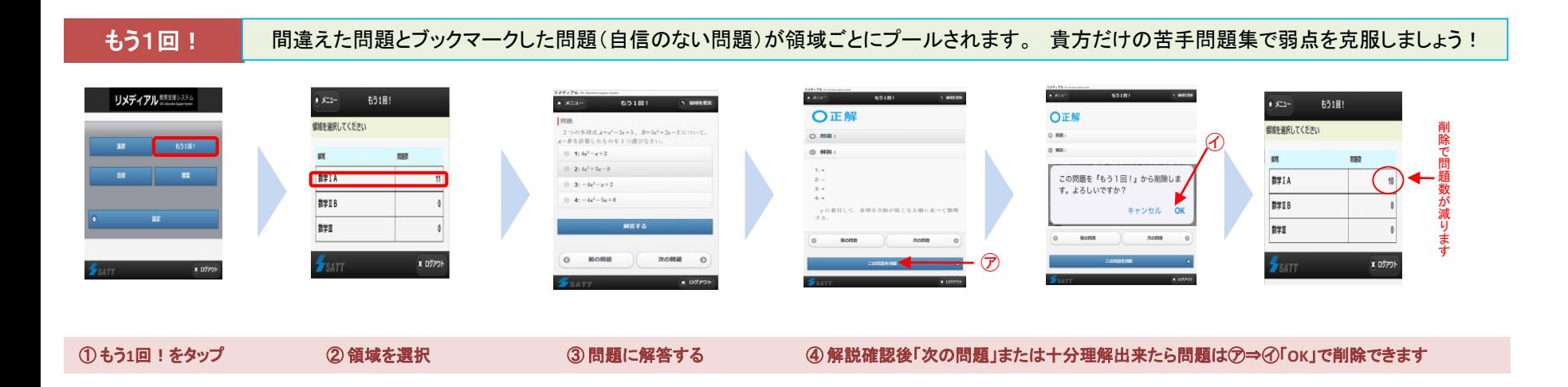

# ESSリメディアル版 クイック操作ガイド

#### 演習解答方法の説明 ➀ (1問ごとに解答・解説を表示する受講方式の場合)

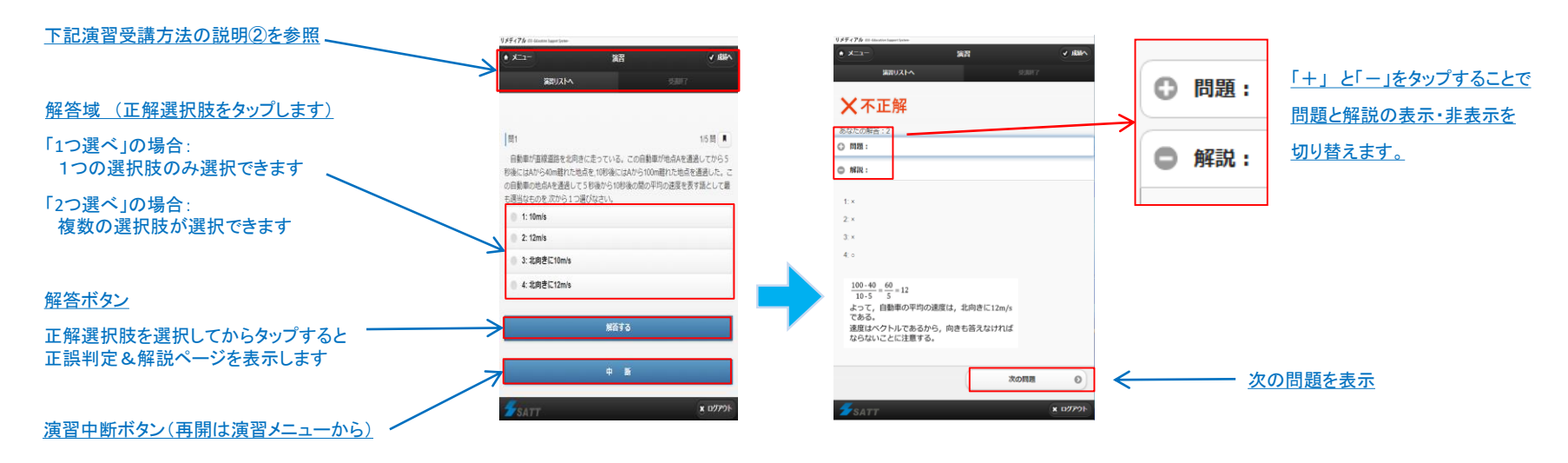

#### 演習解答方法の説明 ② (全問解答後に解答・解説を確認する受講方式の場合)

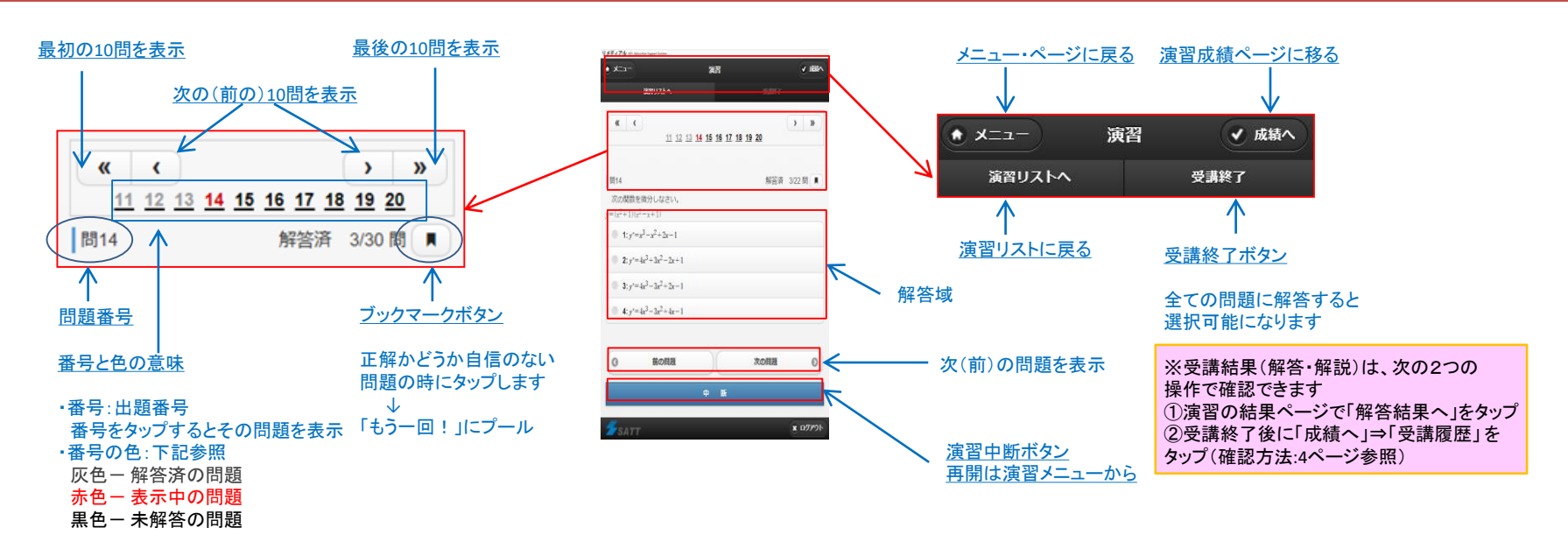